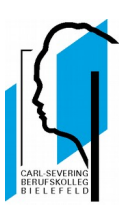

# **EDV - Nutzungsordnung**

### **1. Allgemeines**

Nachfolgende Regelung gilt für die Benutzung von schulischen Computereinrichtungen durch Schülerinnen und Schüler im Rahmen des Unterrichts, der Gremienarbeit und zur Festigung der Medienkompetenz außerhalb des Unterrichts. Sie gilt nicht für eine rechnergestützte Schulverwaltung.

Das Carl-Severing-Berufskolleg für Handwerk und Technik gibt sich für den Umgang mit diesem Medium die folgende Nutzungsordnung.

### **2. Regeln für die Nutzung**

### **2.1. Passwörter**

Alle Schülerinnen und Schüler erhalten eine individuelle Nutzerkennung und ein Standardpasswort, mit dem sie sich an vernetzten Computern der Schule anmelden können. Ohne Nutzerkennung ist jegliche Tätigkeit am Computer untersagt. Bei der ersten Benutzung wählt sich jeder Nutzer ein individuelles Passwort. Nach Beendigung der Nutzung hat sich der Benutzer am PC abzumelden.

Für unter der Nutzerkennung erfolgte Handlungen werden Schülerinnen und Schüler verantwortlich gemacht. Deshalb muss das Passwort vertraulich gehalten werden. Das Arbeiten unter einem fremden Passwort ist verboten. Wer ein fremdes Passwort erfährt, ist verpflichtet, dieses dem Klassenlehrer oder auf anderem Wege der Schule mitzuteilen.

## **2.2. Verbotene Nutzungen**

Die gesetzlichen Bestimmungen, insbesondere des Strafrechts, Urheberrechts und des Jugendschutzrechts, sind zu beachten. Es ist verboten, pornographische, gewaltverherrlichende, rassistische oder verfassungswidrige Inhalte aufzurufen oder zu versenden. Werden solche Inhalte versehentlich aufgerufen, ist die Anwendung zu schließen und der Aufsichtsperson oder dem Klassenlehrer Mitteilung zu machen.

### **2.3. Datenschutz und Datensicherheit**

Die Schule ist in Wahrnehmung ihrer Aufsichtspflicht berechtigt, den Datenverkehr zu speichern und zu kontrollieren. Diese Daten werden in der Regel nach einem Monat, spätestens jedoch zu Beginn eines jeden neuen Schuljahres gelöscht. Dies gilt nicht, wenn Tatsachen den Verdacht eines schwerwiegenden Missbrauches der schulischen Computer begründen.

Die Schule wird von ihren Einsichtsrechten nur in Fällen des Verdachts von Missbrauch und durch verdachtsunabhängige Stichproben Gebrauch machen.

### **2.4. Eingriffe in die Hard- und Softwareinstallation**

Veränderungen der Installation und Konfiguration der Arbeitsstationen und des Netzwerkes sowie Manipulationen an der Hardwareausstattung sind grundsätzlich untersagt. Fremdgeräte, außer USB-Speichergeräte, dürfen nur nach Genehmigung des Fachlehrers oder einer aufsichtführenden Person an Computer oder an das Netzwerk angeschlossen werden. Unnötiges Datenaufkommen durch Laden und Versenden von großen Dateien (z.B. Grafiken, Musikdateien usw.) aus dem Internet, ist zu vermeiden. Sollte ein Nutzer unberechtigt größere Datenmengen (über 1 GB) in seinem Arbeitsbereich ablegen, ist die Schule berechtigt, diese Daten zu löschen.

Das Laden von eigenen und fremden Programmen jeglicher Art (Spiele, Kommunikationsprogramme usw.) auf den Arbeitsstationen ist untersagt.

.EXE- und .DLL-Dateien werden regelmäßig ohne Rückfrage gelöscht.

### **2.5. Schutz der Geräte**

Die Bedienung der Hard- und Software hat entsprechend den Instruktionen zu erfolgen. Störungen oder Schäden sind sofort der für die Computernutzung verantwortlichen Person zu melden. Wer schuldhaft Störungen oder Schäden verursacht, hat die Kosten für die Instandsetzung zu tragen.

Die Mitnahme von Getränken und Speisen in die Computerräume und an alle PC-Arbeitsplätze ist nicht gestattet!

### **2.6. Nutzung von Informationen aus dem Internet**

Der Internet-Zugang ist grundsätzlich nur für schulische Zwecke zu nutzen. Als schulisch ist auch ein elektronischer Informationsaustausch anzusehen, der unter Berücksichtigung seines Inhalts und des Adressatenkreises mit der schulischen Arbeit in Zusammenhang

steht. Das Herunterladen von Anwendungen ist nur mit Einwilligung der Schule zulässig.

Die Schule ist nicht für den Inhalt der über ihren Zugang abrufbaren Angebote Dritter im Internet verantwortlich.

Im Namen der Schule dürfen weder Vertragsverhältnisse eingegangen noch ohne Erlaubnis kostenpflichtige Dienste im Internet benutzt werden.

Bei der Weiterverarbeitung von Daten aus dem Internet sind insbesondere Urheber- oder Nutzungsrechte zu beachten und nachzuweisen.

### **2.7. Versenden von Informationen in das Internet**

Werden Informationen unter dem Absendernamen der Schule in das Internet versandt, geschieht das unter Beachtung der allgemein anerkannten Umgangsformen.

Für fremde Inhalte ist insbesondere das Urheberrecht zu beachten. So dürfen zum Beispiel digitalisierte Texte, Bilder und andere Materialien nur mit Erlaubnis der Urheber in eigenen Internetseiten verwandt werden. Der Urheber ist zu nennen, wenn dieser es wünscht.

Das Recht am eigenen Bild ist zu beachten. Die Veröffentlichung von Fotos und Schülermaterialien im Intranet und im Internet ist nur mit der Genehmigung der betreffenden Personen, sowie im Falle der Minderjährigkeit ihrer Erziehungsberechtigten gestattet.

## **2.8. Schulischer E-Mail-Dienst**

Jede Schülerin und jeder Schüler erhält zu Beginn seiner Ausbildung für die Dauer seiner Ausbildung eine schulische E-Mail-Adresse (Benutzerkennung@csbht.de).

Werden E-Mails über diese Adresse versandt, geschieht dies unter Beachtung der allgemeinen Umgangsformen. Für den Inhalt ist der Inhaber der E-Mail-Adresse verantwortlich.

Die Nutzung des E-Mail-Dienstes ist nur zu Ausbildungszwecken erlaubt.

### **3. Ergänzende Regeln für die Nutzung außerhalb des Unterrichtes**

#### **3.1. Nutzungsberechtigung**

Im Berufskolleg stehen Computereinrichtungen in Computerräumen, Werkstätten und im Selbstlernzentrum sowie in allen Klassenräumen zur Verfügung.

Die Arbeitsplätze in Computerräumen, Klassenräumen und Werkstätten stehen für den EDV-gestützten Unterricht zur Verfügung. Außerhalb des Unterrichts kann im Rahmen der medienpädagogischen Arbeit ein Nutzungsrecht gewährt werden. Die Entscheidung darüber und welche Dienste genutzt werden können, trifft die verantwortliche Lehrkraft mit einem konkreten Arbeitsauftrag.

Das Selbstlernzentrum ist unter Einhaltung dieser Nutzungsordnung für Schülerinnen und Schüler des Carl-Severing-Berufskollegs für Handwerk und Technik von 7:30 bis 15:00 Uhr zugänglich. Die Nutzungszeit sowie der Aufruf von Internetseiten werden in diesem Raum protokolliert.

Alle Nutzer werden über diese Nutzungsordnung unterrichtet. Die Schülerinnen und Schüler, sowie im Falle der Minderjährigkeit ihre Erziehungsberechtigten, versichern durch ihre Unterschrift, dass sie diese Ordnung und die unten stehende Erklärung anerkennen. Dies ist Voraussetzung für die Nutzung.

#### **4. Schlussvorschriften**

Diese Nutzungsordnung ist Bestandteil der jeweils gültigen Hausordnung und tritt am Tage nach ihrer Bekanntgabe durch Aushang in der Schule in Kraft.

Bei der Aufnahme in die Schule findet eine Nutzerbelehrung statt, die im Klassenbuch vermerkt wird.

Nutzer, die unbefugt Software von den Arbeitsstationen oder aus dem Netz kopieren oder verbotene Inhalte nutzen, machen sich strafbar und können zivil- oder strafrechtlich verfolgt werden.

Zuwiderhandlungen gegen diese Nutzungsordnung können neben dem Entzug der Nutzungsberechtigung schulordnungsrechtliche Maßnahmen zur Folge haben. Über den Ausschluss von der PC-Nutzung und deren Dauer entscheidet die verantwortliche Lehrkraft in Abstimmung mit der Klassenleitung.